# **Borderless Minecraft Crack Torrent [March-2022]**

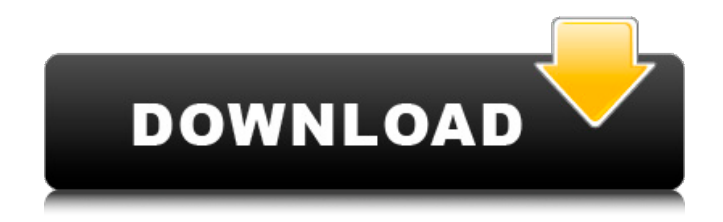

#### **Borderless Minecraft Crack License Code & Keygen Free**

Borderless Minecraft is a small tool designed to help you run Minecraft as a borderless window. Since the default fullscreen of the game does not support other windows on top and you cannot do anything without minimizing it, the app can come in handy for players who may want to do something else for a moment. Activate the borderless window option with just one click The application is portable and hence, you do not need to bother with installation or configuration. The interface consists of a single window and it goes without saying that you need to start Minecraft to view it in the dedicated area. Once you select a session and click "Go Borderless", all window decorations will vanish and the app sets the size of the new window to match your main monitor. According to the developer, you can open more sessions at the same time, as they are going to be listed so you can easily select one. Moreover, the tool supports multiple accounts that you can access via the "Set Tile", where you can simply append other accounts. A handy utility for Minecraft fans who want to interact with other apps as well The Advanced Mode enables for custom window and size placement on the screen. However, it is important to note that the option is not fully functional yet and it will be tweaked and fine-tuned in a later release. In the eventuality that you want to be able to access other applications while you are playing Minecraft and have them easily within reach, then perhaps you can consider giving Borderless Minecraft a try. Unintended

Consequences of AWS's 'Free Service' - grumpydog ====== badman ting A different way to look at it is that getting AWS started is like getting a driver's license, and having to pay a lot of money to drive your car is like having to have a driver's license. One more tax on the driver. ------ penna I feel the author is missing the point of the AWS free tier. I don't need to pay for parking to have my car, I don't need to pay for electricity to have my computer. If i need resources for my paid services

### **Borderless Minecraft Crack+ Registration Code**

"Borderless Minecraft Full Crack" is a handy tool for players who enjoy having more than one game running at a time. The Advanced Mode enables for custom window and size placement on the screen. However, it is important to note that the option is not fully functional yet and it will be tweaked and fine-tuned in a later release. In the eventuality that you want to be able to access other applications while you are playing Minecraft and have them easily within reach, then perhaps you can consider giving "Borderless Minecraft Cracked Version" a try. How To Install Borderless Minecraft APK Open the Google Play Store on your Android device. At the bottom, you will see search box. Type "Borderless Minecraft" in the search bar. Click the first result that will appear. Tap the "Install" button and follow the instructions on-screen. When the installation process is complete, launch the "Borderless Minecraft" app. How To Use Borderless Minecraft APK Launch the app from your Android's app drawer and you will notice the

following interface. From there, you will see options such as Play, Controllers, World Selection and Save. Click on one of the options, e.g. "Play" or "Save" to get into the selected session. Borderless Minecraft In-App Purchases You can try the app without making any in-app purchases. You can also unlock all its awesome features including wall paintings, and the Advanced Mode. The app also offers in-app purchases, where you can buy things for your Minecraft world. Enjoy the game! In case you find any difficulties regarding how to install or use Borderless Minecraft, feel free to share your thoughts and opinions in the comments section below. Thanks for visiting my website, please rate this app after your testing, I hope you will enjoy it.Q: Accessing Google Contacts API using JSONP on Google App Engine I can't access the Contacts API through a JSONP request. I'm using the Google App Engine. My URL handler looks like this: class

ContactHandler(webapp.RequestHandler): def get(self): ... b7e8fdf5c8

### **Borderless Minecraft [Mac/Win] (April-2022)**

Borderless Minecraft is a tool that allows you to start Minecraft in borderless mode with one click. The program brings back the classic arcade like mode as you did not have to minimize Minecraft to do anything. Set tile provides a seamless entry for additional accounts when you decide to play with multiple accounts Windows XP is no longer supported. Please update to Windows 10, 8, 7, Vista, or even Windows XP and enjoy the program at its full potential Borderless Minecraft is ad supported. You can subscribe to its premium version for full functionality and increased speed without ads. Note: You should be logged in to your Mojang account to activate the premium version. If you are using Windows 10, 8 or 8.1 then you would know that the OS has a setting for resolution scaling and due to this the screen resolution cannot go beyond 50%. If you were using a lower resolution and wish to fix this issue, then this resolution monitor addon is what you need. The video below will help you in how to download and use this resolution monitor addon.1. Field of the Invention The present invention relates to a device for manufacturing a semiconductor element. More particularly, it relates to a device for processing a semiconductor substrate using a plasma in a manufacturing step of a semiconductor element. 2. Description of the Related Art In recent years, the use of a plasma CVD method for forming a film on a semiconductor substrate such as a silicon substrate has been increasing for various kinds of semiconductor elements. In

particular, a high-density plasma method has been proposed in which a high voltage is applied to a substrate using a conductive material, and thereby, a substrate processing is performed in a plasma state. A substrate processing device using the high-density plasma method is disclosed, for example, in U.S. Pat. No. 5,904,545. In the device, a conductive surface of a semiconductor substrate is exposed to the plasma formed by a plasma excitation source, and a film is formed on the exposed conductive surface of the semiconductor substrate, thereby processing the semiconductor substrate. Furthermore, in order to improve the processing efficiency, the performance of the device is enhanced by applying a low voltage of several to a few tens of volts to the semiconductor substrate. In the substrate processing device described above, a film is formed by using a conductive film as an electrode. To form a conductive film, a

#### **What's New in the?**

Borderless Minecraft is a tool that can be used to help you play Minecraft in borderless window mode. The app may not have all the in-game configuration options that you would like, but it can come in handy for people who want to do something else for a moment. There's no need to go through the installation process because the application is portable. Once you select a session and click "Go Borderless", the entire window gets vanished and the app sets the size of the new window to match your main monitor. Dota 2 is a multiplayer online battle arena video game developed by

Valve Corporation and published by Valve. It was released on May 23, 2013. The game is based on the five elements of the Dota universe, and the combat system is relatively similar to the one used in its predecessor, Dota 2: The International. It features a developed character progression system, five playable lanes, heroes from the MOBA genre, RPG game elements, and a classbased structure. As of September 2017, the game has over 24 million players. Gameplay A match consists of two teams of five players who fight to destroy the opposing's base. The first team to destroy five enemy towers (one from each of the five lanes) or a base is the winner. Players earn experience and gold from the matches they play. Only heroes from the opposing team are available for purchase, and the player has to use bought items to increase their capabilities. Items are purchased with a currency provided by killing enemy heroes, destroying enemy items or opposing players' structures and harvesting two kinds of resources. Items can also be found by playing the game or by randomly receiving new items. Heroes can be acquired from the six different "camps" found throughout the world. Camps are randomly selected at the start of a match and contain heroes that are very similar to the ones in Dota 2. Heroes are given to the player every time they reach a certain level, and players unlock additional heroes by spending their gold. Unlike in Dota 2, players cannot reach a very high level by playing the game. The game is in the same universe as the MOBA genre but it is different in the way that the characters are controlled. In Dota, a person has one main hero who is usually chosen at the start of the game, while the main goal of Dota 2 is to play the game with five heroes. Dota 2 also

features a leveling system, which is similar to the one

## **System Requirements:**

Minimum: OS: Windows 7/Vista/Windows 8.1 (64-bit) Processor: 1 GHz processor with 1 GB RAM Storage: 3 GB available space Recommended: Processor: 2 GHz processor with 1 GB RAM What is the Gamestarter 2019? As the Gamestarter is about gaming, the game of choice for it would be simply Overwatch

# Related links:

<https://omaamart.com/wp-content/uploads/2022/07/RunWithParameters.pdf> <https://gardeners-market.co.uk/advert/openchords-1-2-7-crack-updated-2022/> [http://www.4aquan.com/wp-content/uploads/2022/07/Comindware\\_Tracker.pdf](http://www.4aquan.com/wp-content/uploads/2022/07/Comindware_Tracker.pdf) [https://www.utsc.utoronto.ca/vpdean/sites/utsc.utoronto.ca.vpdean/files/webform/TabletFri](https://www.utsc.utoronto.ca/vpdean/sites/utsc.utoronto.ca.vpdean/files/webform/TabletFriend.pdf) [end.pdf](https://www.utsc.utoronto.ca/vpdean/sites/utsc.utoronto.ca.vpdean/files/webform/TabletFriend.pdf) <http://www.studiofratini.com/free-wifi-detector-crack-keygen-full-version-free-april-2022/> <https://www.atlaspain.it/dawn-crack-product-key-full-free-download-win-mac-latest/> <https://www.mil-spec-industries.com/system/files/webform/jannisab536.pdf> <https://purosautosdallas.com/2022/07/04/bill-of-materials-free-download-mac-win-latest/> [https://kigetss.com/calorie-balance-diet-formerly-calorie-balance-tracker-crack-patch-with](https://kigetss.com/calorie-balance-diet-formerly-calorie-balance-tracker-crack-patch-with-serial-key-free-download/)[serial-key-free-download/](https://kigetss.com/calorie-balance-diet-formerly-calorie-balance-tracker-crack-patch-with-serial-key-free-download/) <http://www.marenostrum.ro/ro/system/files/webform/payments/fanray465.pdf> <https://poker.new/blog/magix-audio-cleaning-lab-21-0-1-28-crack/> <http://www.ndvadvisers.com/max-secure-anti-virus-updates-crack-win-mac-updated-2022/> <https://earthoceanandairtravel.com/2022/07/04/hangok-crack-3264bit-2022/> <https://www.puwer.co.uk/sites/default/files/webform/undnewl147.pdf> <https://desolate-lowlands-93774.herokuapp.com/haytquab.pdf> <https://www.keeneland.com/system/files/webform/Zeento.pdf> <https://bazatlumaczy.pl/safari-password-decryptor-portable-crack-for-pc-updated-2022/> [https://promotionbun.com/glimpses-of-santorini-for-windows-8-1-2018-crack](https://promotionbun.com/glimpses-of-santorini-for-windows-8-1-2018-crack-download-3264bit-2022-new/)[download-3264bit-2022-new/](https://promotionbun.com/glimpses-of-santorini-for-windows-8-1-2018-crack-download-3264bit-2022-new/) <https://www.careerfirst.lk/system/files/webform/cv/leonjay572.pdf>

<https://www.mjeeb.com/best-media-player-crack/>